The book was found

# **Flash + After Effects: Add Broadcast Features To Your Flash Designs**

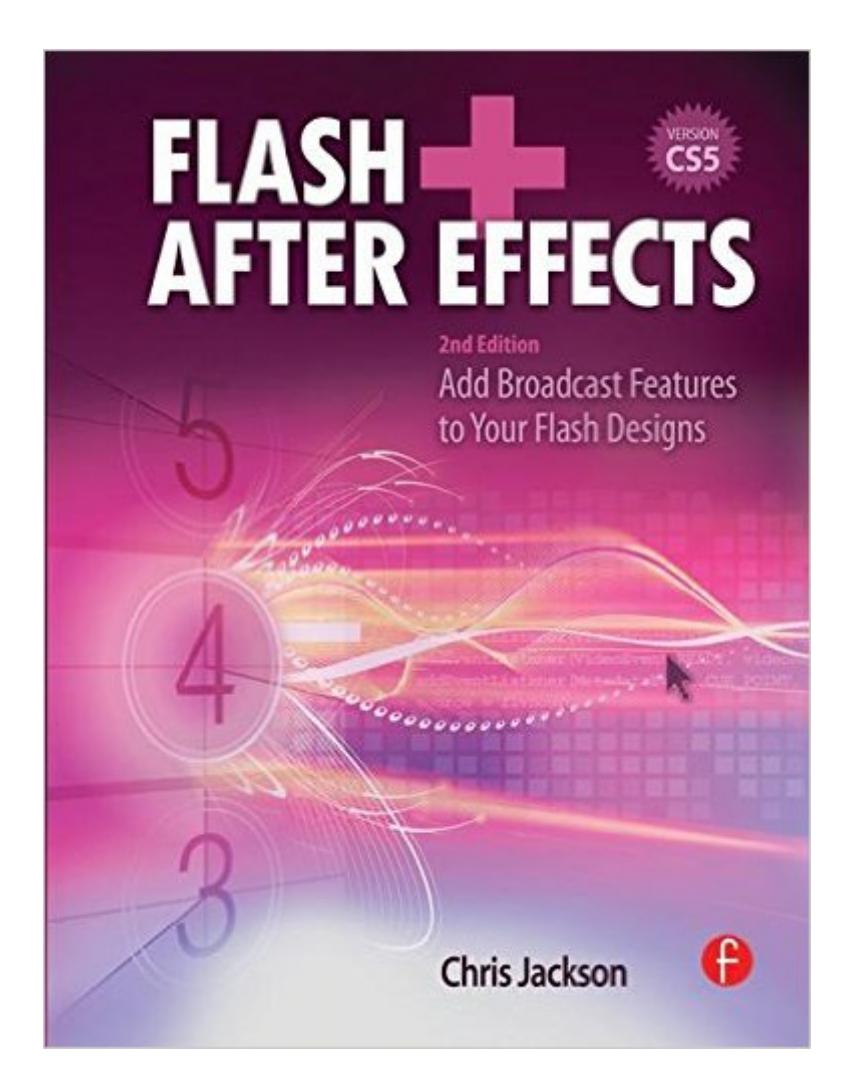

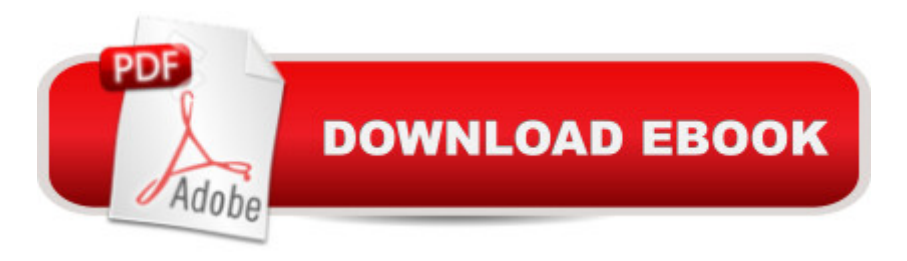

## **Synopsis**

Flash Designers: push Flash to the next level with After Effects' robust toolset. CS5 delivers more complete integration of these two powerhouse applications-so you can expand your multimedia horizons. Flash + After Effects gives you a working understanding of the AE toolset and professional techniques that raise the design bar for web, HD broadcast, or CD/DVD delivery. The companion web site contains project media for hands-on practice of essential production skills, including: \* Working with live video in Flash and the After Effects timeline\* Using alpha channels for keying and enhancing interactivity\* Integrating new CS5 features including the Roto Brush and Code Snippets\* Exporting layered After Effects compositions for Flash\* Building interactive 3D environments with video, cameras, and lights\* Enhancing character animation using IK and Puppet Tools\* Exporting video in HD and for the Web

#### **Book Information**

Paperback: 312 pages Publisher: Focal Press; 2 edition (August 11, 2010) Language: English ISBN-10: 0240813510 ISBN-13: 978-0240813516 Product Dimensions: 7.4 x 0.8 x 9.5 inches Shipping Weight: 1.7 pounds (View shipping rates and policies) Average Customer Review: 4.7 out of 5 stars  $\hat{A}$   $\hat{A}$  See all reviews  $\hat{A}$  (12 customer reviews) Best Sellers Rank: #2,103,405 in Books (See Top 100 in Books) #60 in Books > Computers & Technology > Digital Audio, Video & Photography > Adobe > Adobe After Effects #115 in Books > Computers & Technology > Digital Audio, Video & Photography > Adobe > Adobe Flash #798 in $\hat{A}$  Books > Arts & Photography > Other Media > Digital

### **Customer Reviews**

Focal Press has long been known for its releases on photography and cinematography and now more and more digital photography and video. I don't think I've ever acquired a Focal Press book that I'd call "bad". Some were boring, but that's a matter of taste. Adobe Flash CS5 and Adobe After Effects are both enormously powerful tools and each has a very steep learning curve. But each one, in competent hands, is capable of producing truly mind-blowing effects. Chris Jackson shows how using Flash and After Effects together can take your production to a wholly new level, using After Effects to introduce broadcast features into your Flash creations. This is not a book for the timid, the experience and I would say the more the better. Jackson lets it go with pointing out the readers should understand the Flash workspace, which is not a simple environment, an understanding of animation concepts (I would suggest not only an understanding, but some animation experience as well) and know basic Actionscript. Actionscript is not a trivial language. Jackson says his book "provides an introduction to After Effects, its workspace and tools". In a way what Jackson provides is a quick tour of a Boeing 747: you'll know where the tires are, but not how to start the engines, much less get the plane in the air. As Jackson says: "The book does not necessarily show the reader what all the tools do; rather, it shows how to use them to enrich Flash animation and interactive projects". And that it does: you cannot read this book without your imagination catching fire.

When I saw this book it immediately captured my eye because these are 2 of my more favorite software's on the market. I have often tweaked footage in after effects that I later used in flash projects. However, I never used the 2 programs together much more extensively than that. I was looking forward to some creative inspirations on ways I could better utilize the 2 together. I was not disappointed. I should also note that this book indicates when certain features are relevant to CS5 versions of the software (so this book is up to date!)Who is it for?This book is written from the perspective of the flash animator who is looking to enhance their projects by adding after effects to their projects. However, in later chapter the author also shows how Flash content can be utilized in your after effects projects too. The early chapters of the book explain how to use After effects and how to import/export footage between these 2 applications. If you do not know after effects these chapters will be particularly useful to you!Chapters I found useful!One chapter that was particularly useful to me in my professional life was the section on using after effects to set up cue points on the video so that you can later create interactive flash triggers at that cue points. This is something I have done in the past but to a limited extent. Another section I found highly interesting was creating 3D interactive environments using these 2 apps together. This section on 3D to me was the inspiration I was looking for in this book to push my creativity further. I definitely never used these 2 software's together in that way in the past.

#### Download to continue reading...

Flash + After Effects: Add Broadcast Features to Your Flash Designs After Effects for Flash / Flash [for After Effects: Dynamic An](http://ebooksupdate.com/en-us/read-book/LYQgL/flash-after-effects-add-broadcast-features-to-your-flash-designs.pdf?r=m2KEoizk80xJZsedMYFtVLNWeCryYSAvytWpHeT1u%2Fw%3D)imation and Video with Adobe After Effects CS4 and Adobe Flash CS4 Professional International Shortwave Broadcast Guide: Summer 2016 (Semi-Annual International

Production) Adobe After Effects CS4 Visual Effects and Compositing Studio Techniques Healing ADD Revised Edition: The Breakthrough Program that Allows You to See and Heal the 7 Types of ADD How to Add A Device To My Account: How to Add a Device Flash + After Effects From After Effects to Flash: Poetry in Motion Graphics AdvancED Flash on Devices: Mobile Development with Flash Lite and Flash 10 (Friends of Ed Abobe Learning Library) Electrostatic Effects in Soft Matter and Biophysics: Proceedings of the NATO Advanced Research Workshop on Electrostatic Effects in Soft Matter and ... 1-13 October 2000 (Nato Science Series II:) DYING TO REALLY LIVE: Finally, an After Death Survivor returns from deeply into life after death (NDEs - Life After Death? Series Book 1) Adobe After Effects CS6 Classroom in a Book Adobe After Effects CC Classroom in a Book (2014 release) Adobe After Effects CS5 Digital Classroom, (Book and Video Training) Adobe After Effects CC Classroom in a Book How to Cheat in After Effects Creating Motion Graphics with After Effects, Vol. 2: Advanced Techniques (3rd Edition, Version 6.5) After Effects Apprentice Adobe After Effects CS6: Learn by Video

**Dmca**